## КИЇВСЬКИЙ УНІВЕРСИТЕТ ІМЕНІ БОРИСА ГРІНЧЕНКА

КАФЕДРА ІНСТРУМЕНТАЛЬНО-ВИКОНАВСЬКОЇ МАЙСТЕРНОСТІ

ЗАТВЕРДЖУЮ" Проректор з науково-методичної та навчальной роботи ОБАЖильнов на водоти  $W = W_{\text{max}}$  $\frac{1}{20}$  r.  $\frac{1}{20}$  r.  $\frac{1}{20}$  r.  $\frac{1}{20}$ 

## РОБОЧА ПРОГРАМА НАВЧАЛЬНОЇ ДИСЦИПЛІНИ

# МАСТЕРИНГ МАСТЕРИНГЕ И СОБРАТИЛИЗ

Галузь знань 0202 «Мистецтво» Напрям підготовки 6.020204 «Музичне мистецтво» Спеціалізація «Режисура мультимедійних проектів у музичному мистецтві» Освітньо-кваліфікаційний рівень «бакалавр» (на базі повної загальної середньої освіти)

### Інститут мистецтв

2014 - 2015 навчальний рік

Розподіл годин звірено з робочим навчальним планом. Структура типова. та навчальної роботи  $\mathbb{R}$ 

Робоча програма навчальної дисципліни «Мастеринг» для студентів галузі знань 0202 «Мистецтво» напряму підготовки 6.020204 «Музичне мистецтво» спеціалізації «Режисура мультимедійних проектів у музичному мистецтві» освітньо-кваліфікаційного рівня «бакалавр» на базі повної загальної середньої освіти.

Розробник:

**Салан Катерина Олександрівна,** старший викладач кафедри інструментально-виконавської майстерності Інституту мистецтв Київського університету імені Бориса Грінченка.

Робочу програму схвалено на засіданні кафедри інструментально-виконавської майстерності Інституту мистецтв

Протокол від «25» грудня 2014 року № 5

Завідувач кафедри інструментальновиконавської майстерності \_\_\_\_\_\_\_\_\_\_\_\_\_\_\_ Т.М. Пляченко

## **ЗМІСТ**

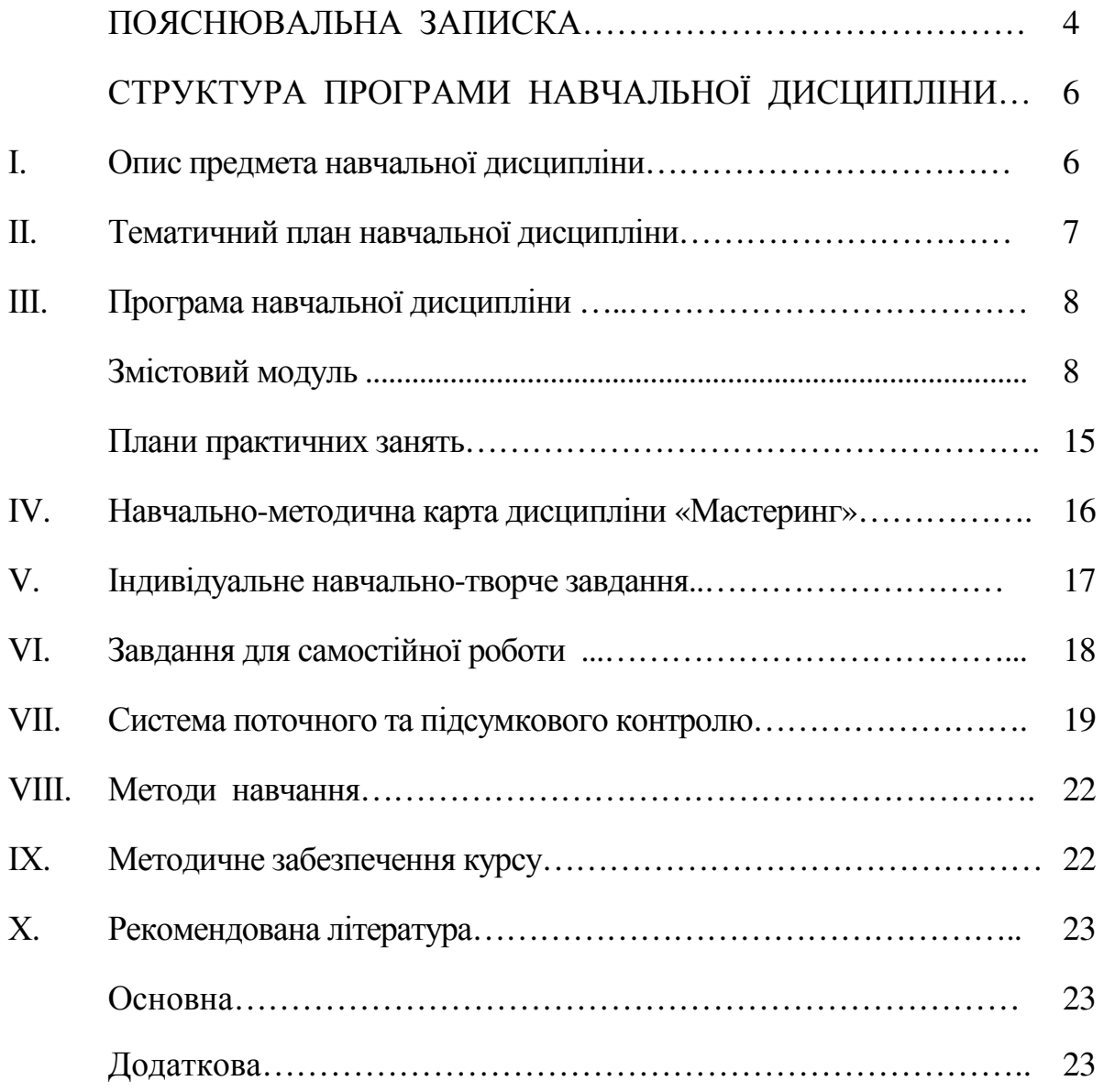

Однією з профілюючих дисциплін для студентів освітньокваліфікаційного рівня «бакалавр», які здобувають додаткову кваліфікацію «Режисер мультимедійних проектів у музичному мистецтві», є «Мастеринг». Засвоєння цього навчального курсу дає змогу студентам опанувати знання з теорії та практики роботи з мультимедійними технічними засобами.

*Мета викладання дисципліни* – формування у студентів комплексу науково-методичних знань і практичних прийомів роботи з мастерингу студійними технічними засобами. Ознайомлення із сучасними вітчизняними і зарубіжними технологіями.

*Завдання навчального курсу* – опанування студентами основних *компетенцій* сучасного вчителя музичного мистецтва:

- музично-педагогічних(основи роботи з мультимедійною комп'ютерною технікою, цифровим електронним музичним інструментарієм, мультимедійними екранними засобами, звукозаписуючою апаратурою та студійним обладнанням в навчальному процесі, розвиток мислення, пам'яті, відчуття форми, образного уявлення твору.);
- методичних (психолого-педагогічні аспекти впровадження технічних засобів навчання внавчально-виховний процес);
- проективних і конструктивних (специфіку роботи із засобами програмованого навчання і технічними засобами контролю знань,набуття та удосконалення навичок роботи зі звукопідсилюючою апаратурою,набуття та удосконалення практичних навичок роботи зі студійною апаратурою, );
- дослідницьких (розвиток дослідницьких умінь у процесі виконання індивідуального навчально-дослідного завдання);
- функціональних (формування готовності до виконання функцій режисера мультимедійного проекту; застосування здобутих знань у педагогічній, просвітницькій та культурологічній діяльності користуватись цифровим електромузичним інструментарієм і програмним забезпеченням для створення нескладних інтерактивних мультимедійних систем навчання).

*Міждисциплінарна взаємодія***.** Засвоєння курсу «Мастеринг» передбачає інтеграцію знань, умінь і навичок з таких дисциплін: історія музики; інструментознавство; основи звукорежисури; вбудовані додатки до музичних програм; основи мультимедійного інструментознавства, основи режисерської майстерності та ін.

Робоча програма навчального курсу «Мастеринг» є нормативним документом Київського університету імені Бориса Грінченка, який розроблено на основі освітньо-професійної програми підготовки магістрів відповідно до навчального плану галузі знань – 0202 «Мистецтво», спеціальності – 6.020204 «Музичне мистецтво».

Програма визначає:

– обсяг теоретичних знань і практичних умінь, які мають опанувати студенти, що здобувають додаткову кваліфікацію «Режисура мультимедійних проектів» відповідно до освітньо-професійної програми ОКР «бакалавр»;

– групи компетенцій, необхідних для викладання аранжування естрадної музики, визначених на основі освітньо-кваліфікаційної характеристики ОКР «бакалавр»;

– розподіл навчального матеріалу за модулями (змістовими модулями) та академічного часу для його засвоєння;

– форми й види навчальної діяльності студентів у процесі засвоєння навчального курсу;

– необхідне методичне забезпечення та систему оцінювання навчальних досягнень студентів.

На вивчення курсу «Мастеринг» навчальним планом відведено 54 годин, з них: 10 годин – лекційних занять, 10 год. – практичних, 4 год. – індивідуальна робота, 3 год. – модульний контроль, 27 год. – самостійна робота студентів.

Вивчення навчального курсу «Мастеринг» завершується складанням заліку у VІІІ семестрі.

# **СТРУКТУРА ПРОГРАМИ НАВЧАЛЬНОЇ ДИСЦИПЛІНИ**

# **І. ОПИС ПРЕДМЕТА НАВЧАЛЬНОЇ ДИСЦИПЛІНИ «МАСТЕРИНГ»**

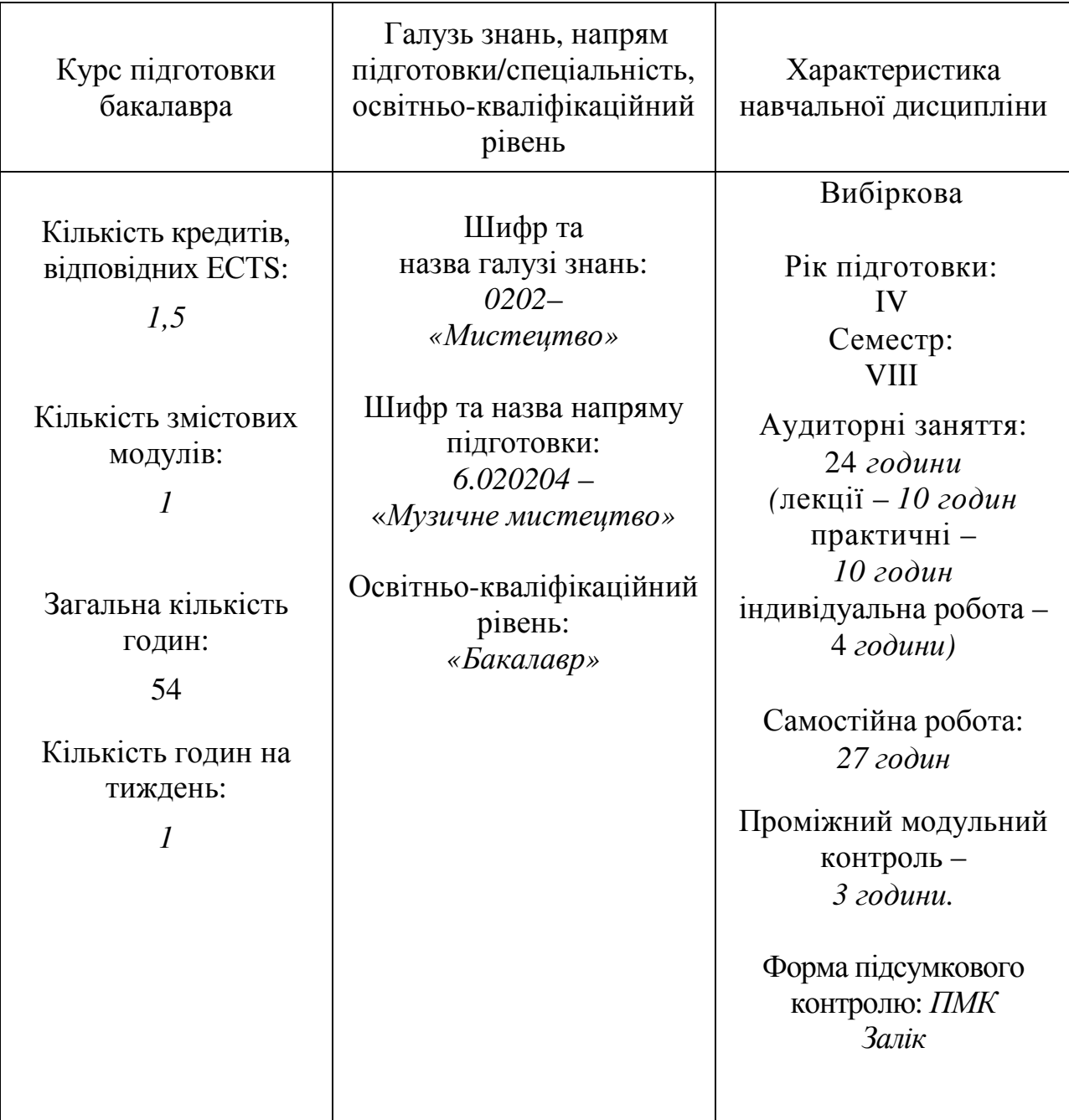

# **ІІ. ТЕМАТИЧНИЙ ПЛАН НАВЧАЛЬНОЇ ДИСЦИПЛІНИ**

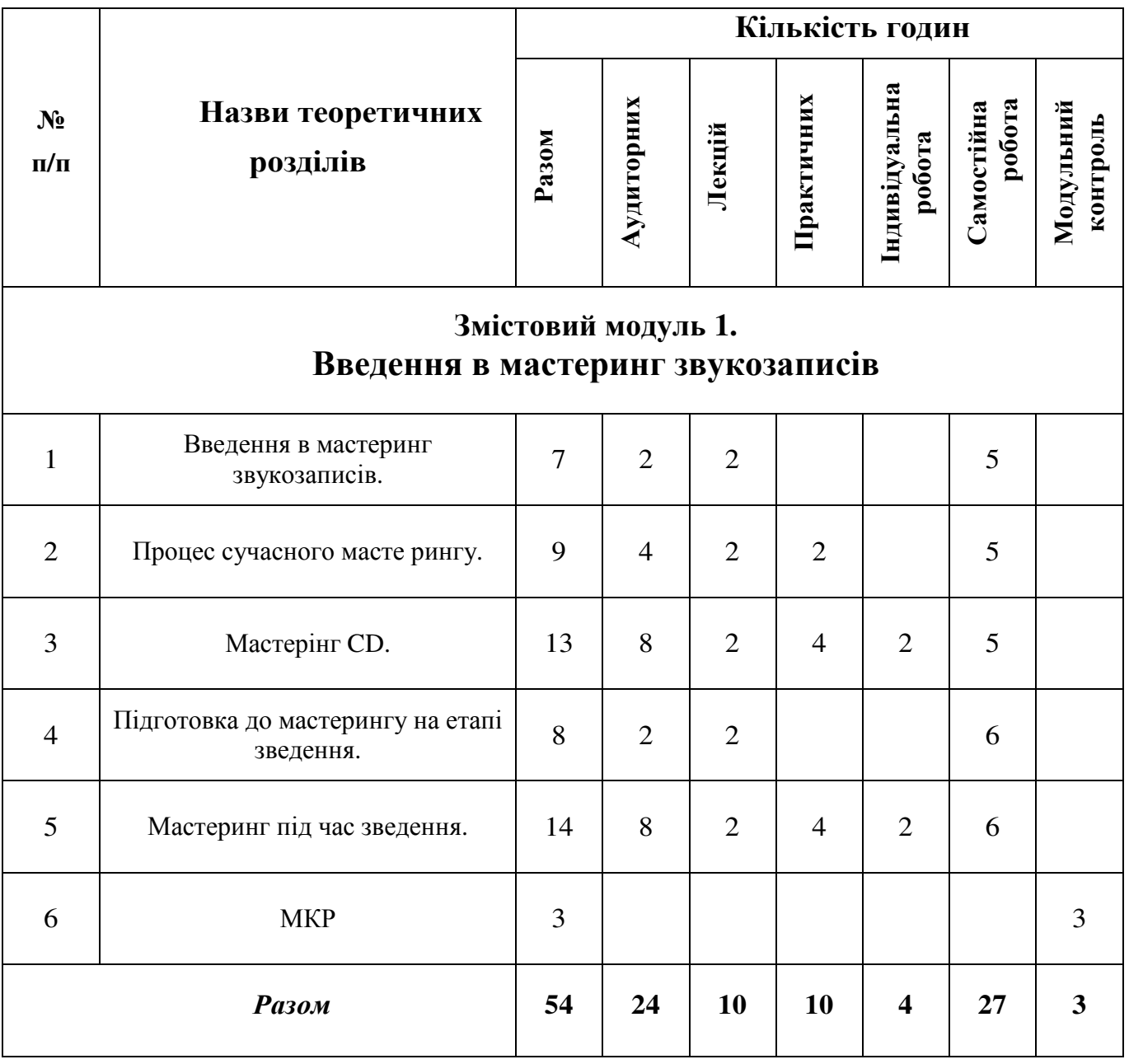

## **ІІІ. ПРОГРАМА НАВЧАЛЬНОЇ ДИСЦИПЛІНИ**

# **ЗМІСТОВИЙ МОДУЛЬ І Введення в мастеринг звукозаписів**

#### *Тема 1. Введення в мастеринг звукозаписів.* ( 2 год.)

Формально, мастеринг - це процес підготовки й переносу записаної фонограми на який-небудь носій для наступного тиражування. Традиційно, мастеринг був процесом переносу записів з магнітної стрічки на майстер-диск на фонографічному верстаті для подальшого виробництва вінілових пластинок. Запис у буквальному значенні нарізалась на лаковій основі найтоншим різцем, до речі, саме звідси узявся термін про «нарізку» компакт-дисків. Верстат були дуже дорогим і далеко не всі навіть великі студії могли дозволити собі нарізати диски самостійно на своєму устаткуванні.

Верстати для нарізування винила, деякі оснащуються мікроскопом

Крім цього, формат вініла накладав дуже тверді обмеження на записи: для того, щоб голка програвача не стрибала по плтівці. Не повинно було бути перекосу між каналами, взаємопроникнення робилося порядку -30 дб, що, по нинішніх мірках, просто жахливо - навіть побутова техніка сьогодні має цей показник як мінімум у два рази краще. Також накладалося серйозне обмеження на динамічний діапазон - якщо рівень опуститься нижче норми, то доріжка перестане існувати, і голка просто зіскочить з неї. Якщо буде перевищено певний рівень, доріжки на диску перетнуться, треба стежити за відстанню між ними. На відстань між доріжками - своє обмеження - від нього залежить час звучання платівки, тому для запису 20 хвилин музики на одну сторону 12 дюймового диска сильно затискали рівні, але навіть якщо кількість матеріалу дозволяє не турбуватися про ємність носія, однаково залишається ризик зачепити алюмінієву основу болванки різцем, дорогим настільки ж, на скільки й тонким - його вартість становила кілька місячних зарплат мастерингінженера. Також через різкий стрибок рівня різець різко впивається в матеріал болванки й «вилітає».

Крім цих чисто технічних лімітів, потрібно орієнтуватися на «середній програвач» - важко пояснити покупцеві, що приніс диск назад у магазин із претензією «не звучить», що це не виготовлювач винуватий, а варто поліпшити домашню техніку й трохи зайнятися акустикою приміщень - це бізнес, не можна «підставляти» виробника програвачів і робітників, що робили останній ремонт у цього покупця.

Додаємо до всієї цієї мішанини причин непристосованість мікшерних кімнат більшості студій для мастерингу в плані контролю й психологічну неможливість звукорежисерів робити мастеринг самим - багато годин досягаючи максимально «того самого» звучання, дуже важко буде потім його усвідомлено псувати, підганяючи під всі технічні вимоги.

Всі ці й багато інших причин привели до появи окремих мастерингбудинків і професії мастеринг-інженера - людини з гарним слухом і великим досвідом роботи, професійного шукача компромісу.

З появою CD-DA, верстат був замінений АЦП і записуючим пристроєм, а болванку для штампування стали виготовляти цифровим способом. Формат CD зняв більшість технічних обмежень вінілу, cd-записуючі пристрої вже більш ніж доступні. Багато студій стали відмовлятися від послуг мастеринг-будинків, в основному, з економічних причин, а ті, у свою чергу, були змушені сильно знизити розцінки, щоб стимулювати приплив замовлень, а це небезпечно скороченням витрат на технічну частину.

Студія мастерингу.

Очевидно, що студія мастерингу повинна значно відрізнятися від студії запису і зведення. У першу чергу - контролем, тому що це останній рубіж перед тим, як запис піде в продаж, коли ще можна виявити брак. З іншого боку, контроль у студії мастерингу повинен бути максимально наближений до тих апаратів та умов, у яких приблизно буде прослуховуватися запис, тому звичайно в мастеринг-студіях стоять як мінімум 3 пари моніторів - основні високоякісні, малі високоякісні й так званий cheap-контроль, тобто щось, що радикально відрізняється від перших двох, але найбільш близьке до «середньої системи». Якщо студія призначена не тільки для мастерингу дисків, то набір моніторів може бути ще більше.

Ще перше, що приверне увагу не знайомого з мастерингом людини відсутність величезної студійної мікшерной консолі, каналів на 96, що для багатьох є символом великої й гарної студії - у мастерингових студіях мікшерний пульт якщо й ставлять, то невеликий, розміри приміщення також більш скромні.

Зате на мастерингових студіях удосталь різних приладів фінальної обробки звуку – еквалайзери й компресори, кілька видів генераторів дитера (спеціальний шум, додавання якого до цифрового запису мінімізує шуми квантування, роблячи запис більше приємним на слух).

*Література:*№ 1, 2, 4, 8, 9

### *Тема 2. Процес сучасного масте рингу ( 2 год.)*

В останні роки, зі швидкою міграцією музики з більших дорогих студій з висококваліфікованим персоналом на маленькі «артистичні», засновані на DAW (digitalaudioworkstation, цифрова звукова робоча станція) студії, процес традиційного мастеринга став мінятися. Багато які зі студій добре підходять для створення й запису музики, але вони звичайно не пристосовані для точного зведення, через акустичне оформлення, техніки або персоналу (будь-яка комбінація перерахованого). У результаті мастеринг-студії частіше стали зіштовхуються із треками, які добре звучать у музичному змісті, але акустично не збалансовані, наприклад, занадто низький за рівнем вокал або «стугонливий» бас. У таких випадках мастеринг-інженер моментально попадає в серію компромісів, тому що все вже змішано: якщо підняти вокал багатополосною динамічною обробкою, то гітарна партія в тім же діапазоні теж вилізе, точно також якщо прибрати стугонливого баса еквалайзером, то бочка піде разом з ним. Чим більше помилок присутні в принесеному міксі, тим більше компромісів виникає.

Розроблене й швидко освоєне індустрією в 2005 році рішення цієї проблеми - розподіл міксу на чотири або більше частотних діапазони. Артист/звукорежисер приносить трек на мастеринг у вигляді декількох синхронізованих треків (файлів), названих розподілами (separations), кожний розподіл - це окрема група інструментів, у такий спосіб мастеринг-інженер може змінювати зведення без компромісів. Додаткові переваги цього методу не потрібні «альтернативні» мікси, не потрібні дорогі додаткові сесії «згадування» міксу або реміксу - тому як мікси більше не відкидаються студією мастерингу. У принципі будь-який відносно «близький» мікс може бути вилікуваний і поліпшений, до того ж кінцевий продукт звичайно звучить чистіше й детальніше за рахунок, крім усього іншого, мікшування на устаткуванні більш високого класу з мастеринговим студійним жмутом з низьким джиттером.

Можливий недолік методу - занадто багато волі для мастеринг-інженера для зміни мікса - наприклад, відносна гучність гітари й вокалу. Тому звичайно надається ще й копія оригінального зведення як орієнтир для інженера, щоб майстер успадковував вихідні музичні пропорції. Отут варто наголосити, що при традиційному мастерингу ці пропорції дуже часто змінюються через компресори й/або лімітери, особливо коли люди хочуть одержати «голосний» CD (на жаль, дуже розповсюджена практика, часто називана «війною гучності»). В екстремальних випадках мікс може змінитися досить помітно піки в інструментів з більшим динамічним діапазоном будуть зрізані, а м'які партії будуть посилені. Деякі партії можуть провалитися, а інші сильно піднятися по гучності навколо них, особливо якщо невірно застосовуються багатополосні динамічні процесори.

Професійні мастеринг-інженери мають значний досвід у балансуванні ефектів збільшення гучності й повноти зі збереженням найбільш близького до оригіналу звучання - це область компромісу, що вимагає тренованого слуху й значного технічного знання. Якщо прокрадеться помилка, то навіть великий альбом, повний «шедеврів» буде мати якість «записано вдома» проти «куплене в магазині».

При мастерингу з розподілами, коли гучність треку небажано збільшується - можна це виправити без компромісу, тому що основні музичні елементи звичайно на різних треках. Може здатися, що це кращий спосіб всіх часів і народів, повторюся - можуть бути проблеми у випадку недосвідченого мастеринг-інженера, також не треба плутати цей метод мастерингу з «зведенням під час мастерингу».

*Література:* № 2, 3, 4

*Практичне заняття 1: Процес сучасного мастеринга. (2 год.)*

#### *Тема 3. Мастерінг CD. ( 2 год.)*

Процес мастерингу сильно залежить від матеріалу.

Зазвичай мастеринг містить у собі наступні кроки:

Завантаження треків у робочу станцію

Виправлення проблем запису, наприклад, - рівень, тональний баланс, артефакти, DC-Офсет

Складання послідовності треків, у якій вони будуть на кінцевому продукті (наприклад, CD)

Перенос запису на кінцевий носій ( CD-R, образ диска на HD та ін.)

Приклад можливих дій під час мастерингу:

Застосування шумодава, щоб забрати гудіння й шипіння

Привести піки у всіх треках до якогось рівня, загальний рівень не повинен перевищувати 0дб

Вирівнювання сусідніх треків, щоб не було стрибків у сприйнятті баса, високої, середніх, гучності (див. про рівні) або панорами.

Компресія (наприклад, 1.5:1 починаючи від -10дб), щоб прибрати піки й підняти більше тихі партії

У випадку мастерингу для віщання, частотний діапазон повинен бути зменшений. Наприклад, для телебачення потрібний high-pass -18 дб фільтр на 80 Гц і low-pass на 12 кГц на -9 дб

Незважаючи на те, що виробники запису не мають можливості прямо впливати на гучність відтворення їхніх треків у кінцевого користувача, однаково в недалекому минулому з появою CD була «війна за гучність» кожний намагався, щоб саме його компакт звучав найбільше голосно при однакових настроюваннях програвача, щоправда, є й об'єктивна причина відхід від шумів.

В аудіовиробництві прийнято вимірювати середню гучність в RMS - RootMeanSquare (середньоквадратичне значення), чим більше значення RMS, тим голосніше звук.

Голосні записи мають піки RMS біля -7, тихі біля -16, область найкращого сприйняття біля -12.

Це параметр, що найбільше близько відбиває сприйняття гучності треку слухачем, але немає гарантії, що різні треки з однаковим RMS будуть сприйматися однаково. Сприйняття сильно залежить від частотного діапазону сигналу, насиченості фонограми.

Іноді, у погоні за RMS допускають незначний клиппинг сигналу, однак у цьому випадку додаються перекручування й зменшується панч.

Софт, що підходить для мастерингу

Мастеринг можна робити й без комп'ютера, але в сучасному світі найбільше розумно все-таки його застосувати. Це список професійного софта й програмно-апаратних рішень, призначених для мастерингу:

SonicSolutions - уважається лідером, але доступність продуктів практично виключає застосування при обмежених бюджетах

DigidesignProTools - у порівнянні з SonicSolutions більше відомий продукт і більше доступний.

Magix Samplitude Steinberg WaveLab Adobe Audition Sony Sound Forge Emagic Logic Pro Waveburner

*Основні поняття теми:* RMS - RootMeanSquare (середньоквадратичне значення), клиппинг сигналу, софт.

*Література:* № 2, 6,

*Практичне заняття 2: Методи боротьби із шумами. Компрессія. (4 год.)*

#### *Тема 4. Підготовка до мастерингу на етапі зведення (2 год.)*

Насправді, процес аудіомастерингу починається ще на стадії зведення. Якщо в процесі зведення врахувати кілька моментів, то це значно полегшить подальший мастеринг матеріалу. Навіть якщо Ви не плануєте виконувати аудіомастеринг самостійно, а вирішили залучати професійного мастерингінженера, однаково Вам належить урахувати наступне. Якщо Ви почали запис із високими характеристиками, наприклад при 24 бітному кодуванні сигналу й частоті дискретизації 96 кГц, то з такими характеристиками варто

продовжувати роботу з міксом протягом усього процесу зведення й мастерингу. Не опускайтеся до 16 бітного кодування, поки не закінчите мастеринг і не підійдете впритул до остаточного створення CD. Не знижуйте характеристик окремих міксів і не робіть ніяких загасань сигналу в процесі зведення. Всі загасання (fadein і fadeout) необхідно зробити на етапі мастерингу, коли Ви вже краще будете розуміти, який час загасання необхідно в тім або іншому випадку.

Обрізаючи треки на початку й наприкінці композиції, Ви повинні прийняти рішення, що у Вашім випадку краще: наявність легкого кімнатного шуму між піснями, або гробова тиша, або ж тільки трохи мілисекунд шуму перед самим початком композиції, щоб перехід від тиші до музики не був надто різким. Інша ідея полягає в тім, що Ви зштовхнетеся з необхідністю видалення шуму. Досить часто в записаному матеріалі має місце слабкий, але постійний шум, будь то шипіння, гудіння й т.п. Якщо у Вас є можливість одержати семпл (чистий зразок) цього шуму, то його можна буде завантажити в програму для придушення шумів, що за допомогою математичних розрахунків видалить цей непотрібний шум із записаної доріжки. Навіть у тому випадку, коли мова йде про шум з дуже низьким рівнем гучності, його видалення дозволить значно поліпшити звук, зробивши його більше чистим і збільшивши простір звукової картини.

У процесі зведення в жодному разі не додавайте ефектів до загального міксу, тільки до окремих каналів. Обробку усього мікса краще виконувати на етапі мастерингу. Також під час зведення уважно стежте за перекручуваннями – при прослуховуванні можна не помітити деякі перевантаження, але вони можуть бути значно посилені при лімітуванні і еквалізації в процесі мастерингу. Краще втратити трохи дб гучності, ніж мати ризик перекрученого звуку. Не факт, що використання нормалізації треку на стадії зведення теж буде гарною ідеєю. Ви все одно будете змушені міняти рівні гучності всіх міксів при остаточному формуванні композицій в альбом. І обов'язково до початку аудіомастерингу зробіть резервні копії всіх Ваших оригінальних міксів. Ці мікси Вам будуть потрібні, коли встане питання про перевидання альбому в кращій якості, випуску компіляції або збірки з Вашою участю.

*Основні поняття теми:* зведення, мікс , лімітування, еквалізація *Література:* № 5, 6

### *Тема 5. Мастеринг під час зведення (2год.)*

Між мастерингом на midi + аудіосеквенсоре й цифровому аудіо редакторі є одна істотна різниця. Секвенсор дає можливість регулювати мастерингпроцесор під час зведення. У цифровому аудіо редакторі Ви,

навпаки, маєте можливість працювати із уже готовим, зведеним аудіо файлом. Саме по собі відомість досить проблематично без аудіомастеринга для стабілізації. З іншого боку, мастеринг на етапі зведення припускає, що Вам точно відомий той звук, якого Ви хочете домогтися в підсумку. Як бачимо, в обох цих методів є свої переваги й недоліки.

Але сама суть мастерингу все-таки полягає в тім, щоб залучити сторонню людину, що зуміє об'єктивно оцінити якість звуку й неупереджено вирішити, що потрібно для поліпшення звучання Вашої музики. Поки сторонній мастеринг-інженер сидить і виконує свою роботу, Вам краще не показувати йому тих результатів, яких Ви домоглися, роблячи аудіомастеринг самостійно. Пускай у нього залишається певний простір для фантазії. Цілком імовірно, що результат його роботи сподобається Вам більш того, що Ви припускали почути. Якщо ж Ви вирішили виконувати аудіомастеринг самостійно під час зведення, то Вам буде необхідно призначати Ваші мастеринг процесори на шини підгруп. Як призначаються ці мастерингплагіны - залежить від програми, у якій Ви працюєте. Приміром, в CakewalkSonar шини підгруп, як і окремі канали, мають стандартні слоти для призначення ефектів. А в Stainberg'sCubase шини підгруп одночасно мають pre і postслоти для ефектів. До того ж в Stainberg's Cubase є чудові алгоритми дизеринга, що дозволяють перетворити 24 бітні аудіо файли в 16 бітні. Після того, як Ви призначили плагін з мастеринг процесором і відредагували його настроювання, у Вас є два основних шляхи по створенню обробленого файлу:

1. Зберегти (записати, експортувати) на жорсткий диск Вашого комп'ютера. Ця дія зчитує вихідний сигнал, оброблений кожним ефектом, і зберігає файл на жорсткий диск. У такий спосіб Ви одержуєте готову, оброблену доріжку, що пройшла мастеринг. Далі Вам треба буде зібрати всі такі доріжки разом для формування остаточного CD.

2. Призначити запис на СD привод. Це дозволить Вам зробити остаточний, минулий мастеринг запис на диск. Але Вам потрібно буде об'єднати цей запис із іншими піснями в повноцінний альбом.

Є певний компроміс між аудіомастерингом у режимі реального часу й мастерингом уже зведеного матеріалу. Мастеринг виявляє деякі моменти, які могли бути не помічені у процесі зведення, тому цілком можливо, що після аудіомастерингу Вам захочеться перезвести композицію. Нерідко до бажання звести композицію трохи інакше приводить додавання компресії на етапі мастерингу. Отже, щоб створити найбільш зручний мікс для наступного мастерингу, перед початком зведення спробуйте додати на шину головного виходу трохи компресії й эквалізації. Наприклад, додайте «легкості» міксу, злегка піднявши високі частоти, і додайте об'ємності, також злегка піднявши

басів (але не перестарайтеся). У такий спосіб Ви створите більше «відмастерений» звук Вашої композиції. Далі приступайте до зведення пісні, слухаючи матеріал через ці процесори ефектів. А вже закінчивши зведення, експортуйте файл, відключивши процесори компресії й эквализації з майстер шини. У результаті Ви одержите неопрацьований мікс, наступний мастеринг якого Ви можете довірити професійному мастеринг-інженерові або виконати самостійно. Однак, відключивши перед експортом проекту мастеринг ефекти, не забудьте переконатися, що рівень звуку залишився оптимальним, і не з'явилися перекручування.

*Основні поняття теми:* шини підгруп, плагін, процесори ефектів.

## *Література:* № 6

*Практичне заняття 3: Мастеринг безпосередньо під час зведення (4 год.)* 

## ПЛАНИ ПРАКТИЧНИХ ЗАНЯТЬ

## **Практичне заняття 1:** *Процес сучасного мастерингу (2 год.)*

- 1. Виконання практичної роботи
- 2. Вправи на розвиток звукорежисерських навичок.
- 3. Перевірка результатів

*Література:* № 2, 3, 4

## **Практичне заняття 2:** *Методи боротьби із шумами. Компресія (4 год.)*

1.Виконання практичної роботи

2. Запис та накладання фонового шуму.

3. Перевірка результатів.

*Література:* № 2, 6

## **Практичне заняття 3:** *Мастеринг під час зведення. (4 год.)*

- 1. Виконання практичної роботи
- 2. Ознайомлення з комп'ютерними програмами звукозапису.
- 3. Створення пробного запису
- 4. Перевірка результатів.
- *Література:* № 6

# **ІV. НАВЧАЛЬНО-МЕТОДИЧНА КАРТА ДИСЦИПЛІНИ «МАСТЕРИНГ»**

Разом: 54 год., лекції – 10 год., практичні заняття – 10 год., індивідуальна робота – 4 год., самостійна робота – 27 год., модульни<sup>й</sup> контроль – 3 год.

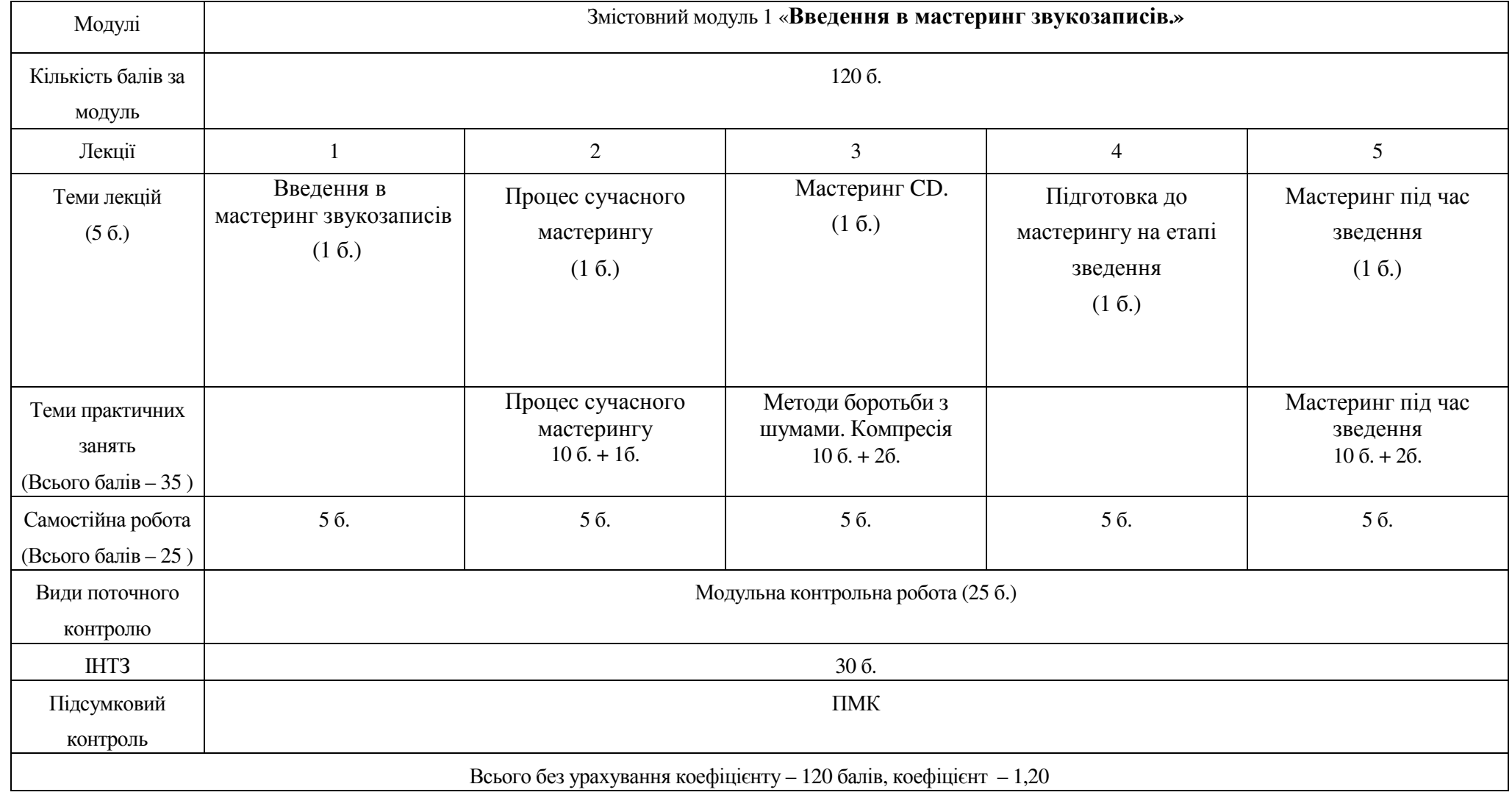

## **V. ІНДИВІДУАЛЬНЕ НАВЧАЛЬНО-ТВОРЧЕ ЗАВДАННЯ (АРТ-ПРОЕКТ)**

*Індивідуальна навчально-творче завдання* є видом позааудиторної індивідуальної діяльності студента, результати якої використовуються у процесі вивчення програмового матеріалу навчальної дисципліни. Завершується виконання бакалаврами ІНТЗ прилюдним захистом проекту.

*Індивідуальна навчально -творче завдання (ІНТЗ)* з курсу «Мастеринг» – це вид науково-дослідної роботи студента (творчий проект), яка містить елементи дослідницького пошуку, відображає певний рівень його навчальної компетентності.

*Мета ІНТЗ:* самостійне вивчення частини програмового матеріалу, систематизація, узагальнення, закріплення та практичне застосування знань із навчального курсу, удосконалення навичок самостійної навчально-пізнавальної діяльності.

*Зміст ІНТЗ:* завершена творча робота у межах навчальної програми курсу, яка виконується на основі знань, умінь та навичок, отриманих під час практичних та самостійних занять і охоплює кілька тем у межах одного модуля.

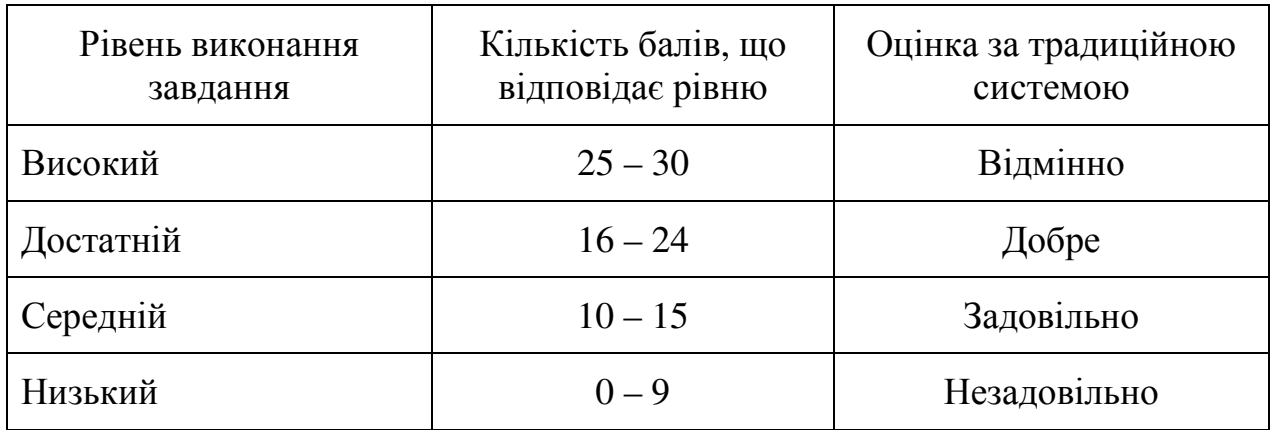

#### **Шкала оцінювання** *ІНТЗ*

Студент може набрати максимальну кількість балів за ІНТЗ – 30 балів.

*Орієнтовна структура ІНТЗ* у вигляді арт- проекту: вступ, сесія музичного твору в одній з програм звукозапису; audiomix down; твір у вигляді відео кліпу або слайд шоу (аудіо та відео); список використаних джерел та мультимедійних засобів.

Критерії оцінювання подано відповідно у таблиці.

**Критерії оцінювання ІНТЗ**

| $N_2$        | Критерії оцінювання роботи                                                                                                    | Максимальна<br>кількість балів за |  |
|--------------|----------------------------------------------------------------------------------------------------|-----------------------------------|--|
|              |                                                                                                    | <b>КОЖНИМ</b>                     |  |
|              |                                                                                                    | критерієм                         |  |
| 1.           | Вступна частина: постановка проблеми, шляхи                                                                                      | 2 бали                            |  |
|              | розв'язання.                                                                                                    |                                   |  |
| 2.           | Володіння основами роботи в одній з програм<br>звукозапису. Вміння редагувати аудіо запис за<br>допомогою комп'ютерної програми. | 8 балів                           |  |
| 3.           | Вміння зробити первинне зведення та обробку<br>сигналу.                                                                          | 6 балів                           |  |
| 4.           | Робота з еквалізацією для мастерингу.                                                                                            | 6 балів                           |  |
| 5.           | Готовий мастеринг композиції або платівки.                                                                                       | 6 балів                           |  |
| 6.           | Список використаних джерел та мультимедійних<br>засобів.                                                                         | 2 бали                            |  |
| <b>Разом</b> | 30 балів                                                                                                    |                                   |  |

Оцінка з ІНТЗ є обов'язковим балом, який враховується при підсумковому навчальних досягнень студентів з «Мастеринг».

Студент може набрати максимальну сумарну кількість балів за ІНТЗ – 30 балів.

**VІ. ЗАВДАННЯ ДЛЯ САМОСТІЙНОЇ РОБОТИ**

| Змістовий модуль та теми               | Зміст завдання                      | Академічний контроль | Год. | Бали |  |  |
|----------------------------------------|-------------------------------------|----------------------|------|------|--|--|
| курсу                                  |                                     |                      |      |      |  |  |
| Змістовний модуль 1.                   |                                     |                      |      |      |  |  |
| Тема 1. Введення в                     | Опрацювання                         | Практичне завдання   | 5    | 5    |  |  |
| мастеринг звукозаписів                 | літератури.                         |                      |      |      |  |  |
| Тема 2. Процес сучасного<br>мастерингу | Опрацювання<br>літератури.          | Практичне завдання   | 5    | 5    |  |  |
| Тема 3. МастерингСD.                   | Опрацювання<br>літератури. Робота з | Практичне завдання   | 5    | 5    |  |  |
|                                        | проектами                           |                      |      |      |  |  |
| Тема 4. Підготовка до                  | Опрацювання                         | Практичне завдання   | 6    | 5    |  |  |
| мастерингу на етапі                    | літератури.                         |                      |      |      |  |  |
| зведення                               | Апробація методик                   |                      |      |      |  |  |
|                                        | захисту від                         |                      |      |      |  |  |
|                                        | акустичних шумів.                   |                      |      |      |  |  |
| Тема 5. Мастеринг під час              | Опрацювання                         |                      |      |      |  |  |
| зведення                               | літератури. Робота з                | Практичне завдання   | 6    | 5    |  |  |
|                                        | проектами.                          |                      |      |      |  |  |
| Разом                                  |                                     |                      | 27   | 25   |  |  |

## **VІІ. СИСТЕМА ПОТОЧНОГО ТА ПІДСУМКОВОГО КОНТРОЛЮ**

Навчальні досягнення з дисципліни «Мастеринг» оцінюються за модульно-рейтинговою системою, в основу якої покладено принцип поопераційної звітності, обов'язковості модульного контролю, накопичувальної системи оцінювання рівня знань, умінь та навичок; розширення кількості підсумкових балів до 100.

10. Контроль успішності студентів з урахуванням поточного і підсумкового оцінювання здійснюється відповідно до навчально-методичної карти, в якій зазначено види й терміни контролю. Систему рейтингових балів для різних видів контролю та порядок їх переведення в національну (4-бальну) та європейську (ECTS) шкалу подано у таблиці.

11. У процесі оцінювання навчальних робіт застосовуються такі методи:

 *Усного контролю***:** індивідуальне опитування, фронтальне опитування, співбесіда, залік.

*Практичного контролю:* озвучування музичних заходів.

 *Методи самоконтролю:* уміння самостійно оцінювати свої знання, самоаналіз.

## **Порядок переведення рейтингових показників успішності в європейську шкалу ECTS**

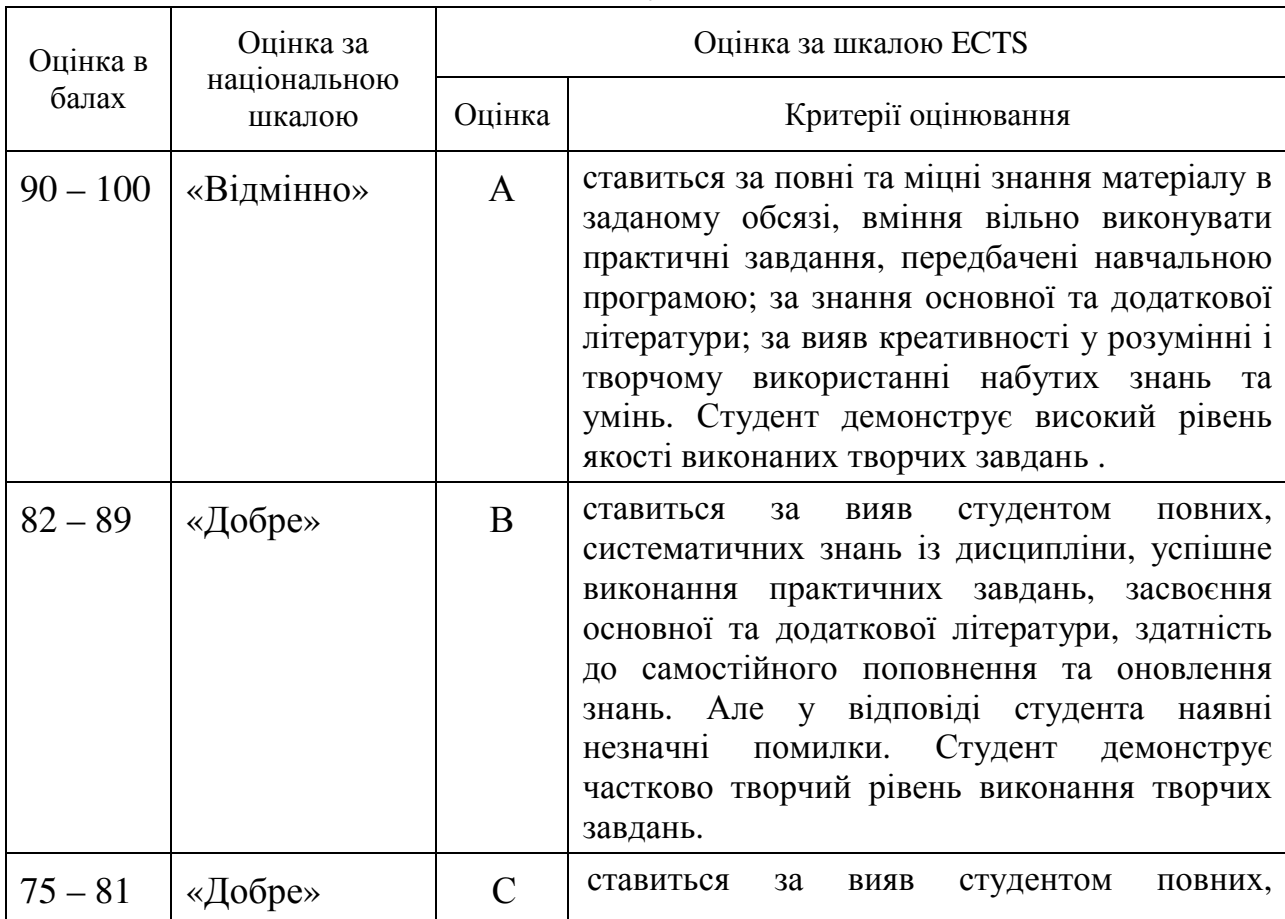

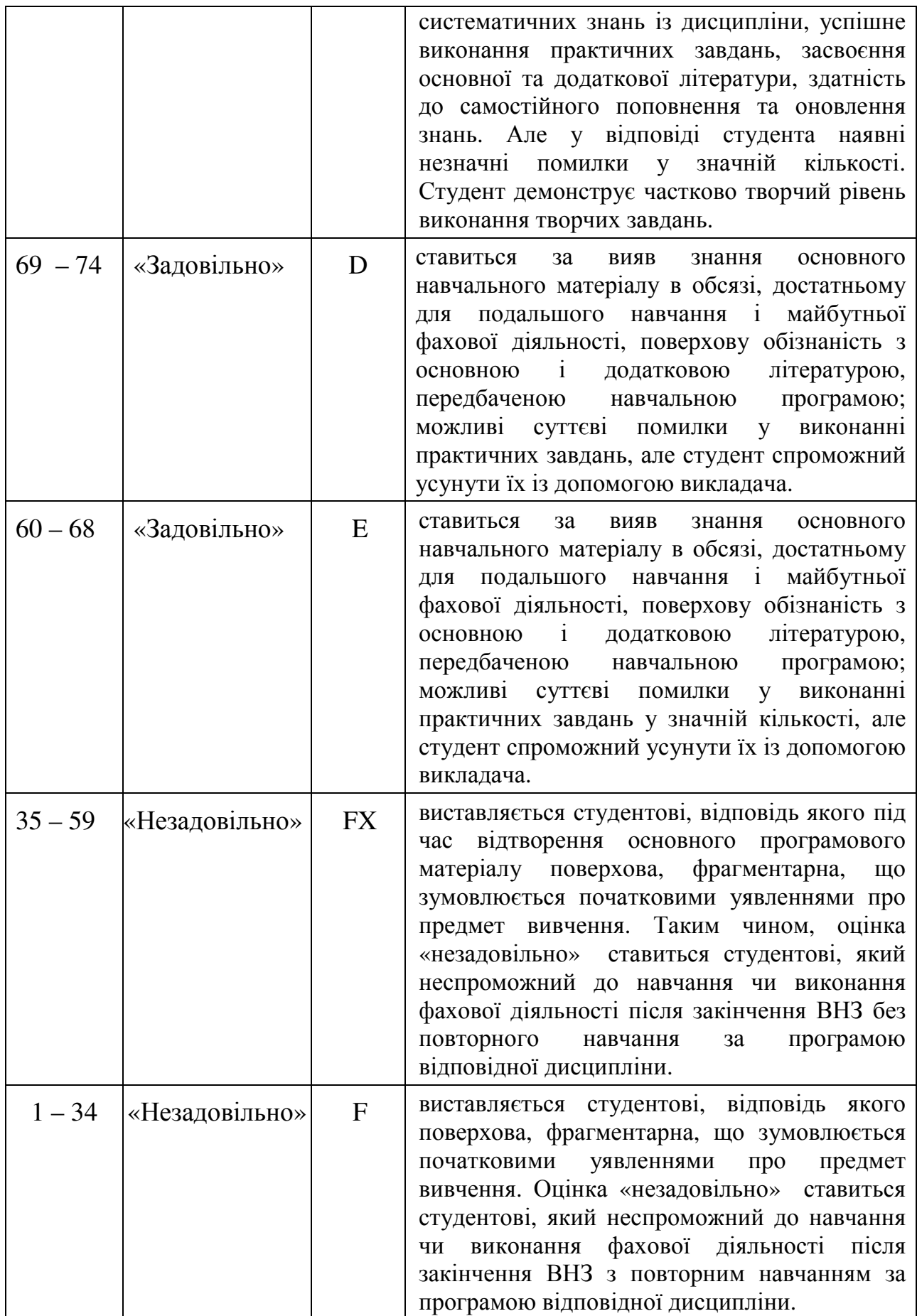

Кожний модуль включає бали за поточну роботу на практичних заняттях, виконання самостійної роботи, індивідуальну роботу, модульної контрольної роботи. Виконання модульних контрольних робіт передбачає виконання творчих завдань щодо сценарної діяльності майбутнього фахівця. Модульний контроль знань здійснюється після завершення вивчення навчального матеріалу модуля. Кількість балів за роботу з теоретичним матеріалом, на практичних заняттях, під час виконання самостійної та індивідуальної роботи залежить від дотримання таких вимог: своєчасність виконання навчальних завдань; повний обсяг їх виконання; якість виконання навчальних завдань; самостійність виконання; творчий підхід у виконанні завдань; ініціативність у навчальній діяльності.

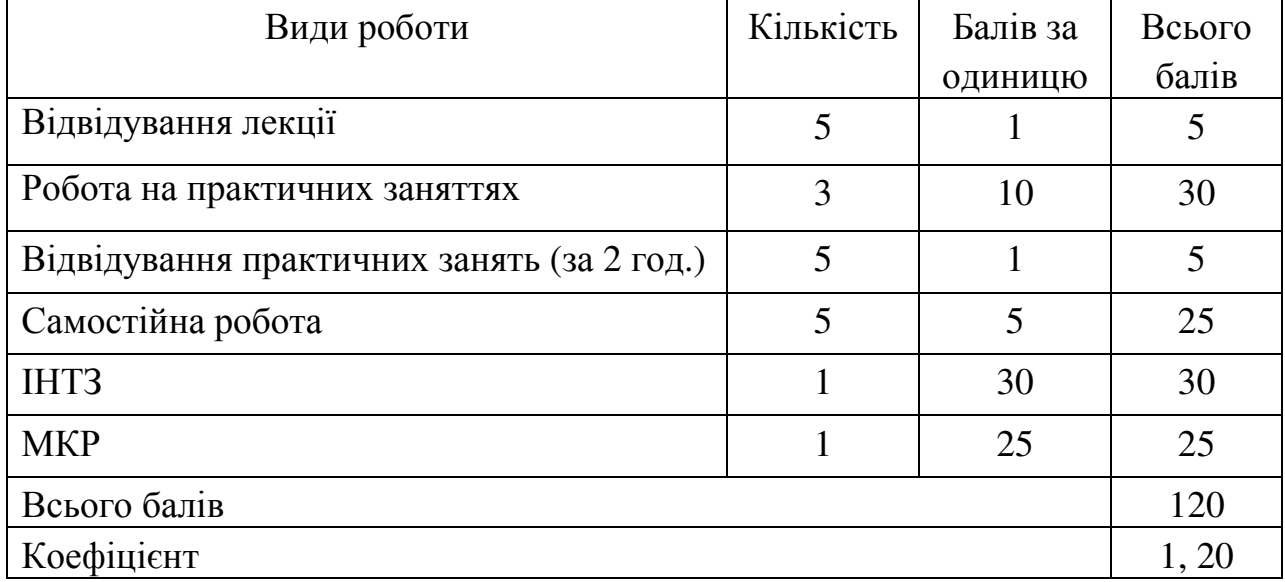

## **Розподіл балів за видами робіт**

## **Розподіл балів за темами змістових модулів,**

### **що присвоюються студентові упродовж вивчення навчального курсу «Мастеринг»**

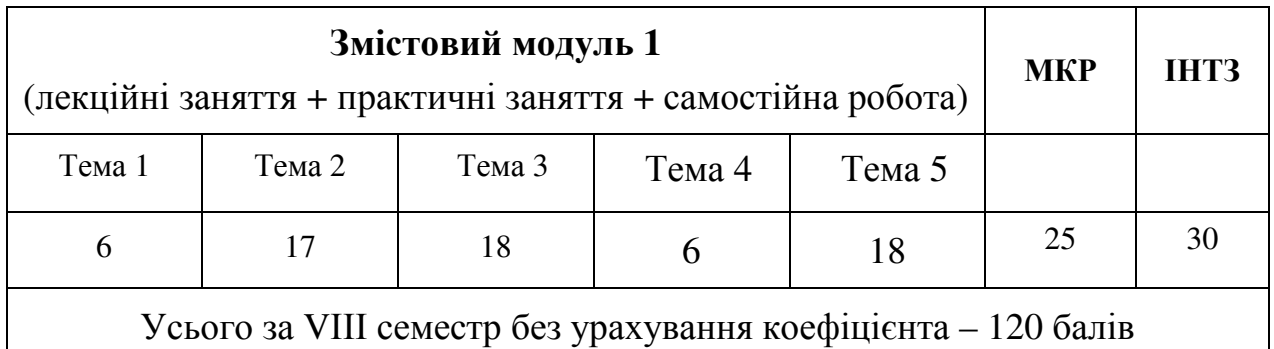

**Усього без урахування коефіцієнта – 120 балів (коефіцієнт – 1,2)** 

### **VІІІ. МЕТОДИ НАВЧАННЯ**

– *словесний* (викладення основних положень навчального курсу);

*– ілюстративний* (показ викладачем методів і прийомів);

*– ілюстративно-словесний* (поєднання викладачем пояснень з ілюстрацією прийомів);

*– репродуктивний* (відтворення студентами прийомів, проілюстрованих викладачем);

*– репродуктивно-варіативний* (поєднання студентом запропонованих викладачем прийомів з іншими формами й методами звукорежисерської діяльності);

*– креативний*, *творчий* (створення студентами оригінальних варіантів інтерпретації музичних творів; нестандартний підхід до розв'язання сценічних ситуацій; опанування навичок імпровізації);

*– проблемно-пошуковий* (самостійний пошук студентом засобів і способів розв'язання проблемних ситуацій у процесі виконання навчальних завдань);

*– проектування* (розроблення авторського проекту аранжування музичного твору; створення власного проекту роботи над музичним твором; підготовка ІНДЗ з обраної теми);

*– моделювання* (імітація в навчальному процесі педагогічних ситуацій і професійної діяльності аранжувальника);

*– педагогічний аналіз* (формування у студентів навичок самоаналізу і самокоригування своїх педагогічних і музично-виконавських дій);

*– інтеграції* (акумуляція і синтез знань з різних фахових дисциплін у процесі педагогічної та інструментально-виконавської діяльності).

### **ІХ. МЕТОДИЧНЕ І ТЕХНІЧНЕ ЗАБЕЗПЕЧЕННЯ КУРСУ**

- робоча навчальна програма;
- курс лекцій;
- навчальні підручники (посібники);
- збірка контрольних завдань для тематичного (модульного) оцінювання навчальних досягнень студентів;
- комплексні контрольні роботи;
- завдання для контролю знань студентів з навчальної дисципліни «Мастеринг».
- компьютери та програмове забезпечення;
- МІДІ-клавіатури;
- sound-карти зовнішні;
- комплекти звукопідсилювальної апаратури (мікшерський пульт, підсилювач, акустичні колонки, комутація);
- мікрофони (динамічні, конденсаторні) для студійної та сценічної роботи;
- монітори студійні:
	- 1. далекого спектру дії;
	- 2. ближнього спектру дії.

## **Х. РЕКОМЕНДОВАНА ЛІТЕРАТУРА:**

### **Основна:**

- 1. Медведев Е.В., Трусова В. Nuendo 3 для музыкантов. Секреты виртуального звука. БХВ-Петербург, –2004.–448 с.
- 2. Петелин Р.Ю., Петелин Ю.В. Sonar. Секреты мастерства. СПб: БХВ-Санкт-Петербург, Арлит, –2002. – 656 с.
- 3. Петелин Р.Ю., Петелин Ю.В. Звуковая студия в PC. СПб: "BHV-Санкт-Петербург", –1998. – 240 с.
- 4. ПетелинР.Ю., ПетелинЮ.В. Секреты мастерства. 2-е изд., перераб. и доп. СПб: БХВ-Санкт-Петербург, Арлит, –2003. – 686 с.
- 5. Петелин Р.Ю., Петелин Ю.В. Персональный оркестр… в персональном компьютере. СПб.: Полигон, –1997. – 280 с.
- 6. Петелин Р.Ю., Петелин Ю.В. Cakewalk SONAR7 Producer Edition. Запись и редактирование музыки. СПб.: БХВ-Петербург, –2008. – 880 с.
- 7. Петелин Р.Ю., Петелин Ю.В. AdobeAudition. Обработка звука для цифрового видео. Серия "Мастер медиа". СПб.: БХВ-Петербург, – 2004. – 400 с.
- 8. Петелин Р.Ю., Петелин Ю.В. Steinberg Cubase 5. Запись и редактирование музыки. Серия "Мастер медиа". СПб.: БХВ-Петербург,– 2010. –896 с.
- 9. Севашко А.В. Звукорежиссура и запись фонограмм. Профессиональное руководство. – М.: Додэка XXI, Альтекс, – 2007. –432 с

### **Додаткова:**

- 1. Дубровский И. М., Егоров Б.В., Рябошапка К.П. Справочник по физике. К.: Наукова думка. – 1986. – 556 с.
- 2. Землинский Л. Методы электронного синтеза //MusicBox, 1998. № 2, С. 79-83.
- 3. ЗемлинскийЛ. Как подготовиться к записи в студии //Музыкальное оборудование, 1995.-№ 9.-С. 20-24. 52.
- 4. Кенцл Т. Форматы файлов Internet. СПб.: Питер,– 1997.–320 с. 5.
- 5. МихайловА.Г., ШиловВ.Л. Практический англо-русский словарь по электронной и компьютерной музыке. М.: Малое предприятие "Русь", фирма "МАГ", –1991. – 115 с.
- 6. Петелин Р.Ю., Петелин Ю.В. Cakewalk SONAR. Запись песни в домашней студии. СПб: БХВ-Петербург, –2006.–608 с.
- 7. Петелин Р.Ю., Петелин Ю.В. Sound Forge 9. Запись и обработка звука. СПб.: БХВ-Петербург, –2007. – 544 с.
- 8. Петелин Р.Ю., Петелин Ю.В. Музыкальный компьютер для гитариста. Серия "Мастер". СПб.: БХВ-Петербург,–2004. – 496 с.
- 9. Петелин Р.Ю., Петелин Ю.В. CoolEditPro 2. Секреты мастерства. Серия "Мастер медиа". СПб.: БХВ-Петербург,– 2008. – 432 с.
- 10. Рагс Ю.Н. Акустические знания в системе музыкального образования: очерки. – Рязань: Литература М, – 2010. – 324 с.
- 11. Симаненков Д. Из аналога в цифру и обратно: немного теории... //Компьютерра, 1998. –№ 30-31. – С. 22 - 27.
- 12. Симаненков Д. Компрессия звуковых данных //Компьютерра, 1998. –№ 32.  $-$  C. 25-28.

*Примітка: рекомендовану літературу можна знайти у Національній бібліотеці України ім. В.І.Вернадського та в інтернет-ресурсах.*